## Activité : HP5- Devenir interactif

Le lien ci-dessous vous donne accès à l'activité que j'ai créée pour réviser les professions en français. C'est une activité de mots croisés pour les apprenants débutants en cours de FLS. La capture d'écran représente une partie de mon activité.

## Modalité : En binôme

## [Révision: les professions | H5P](https://h5p.org/node/1471882?feed_me=nps)

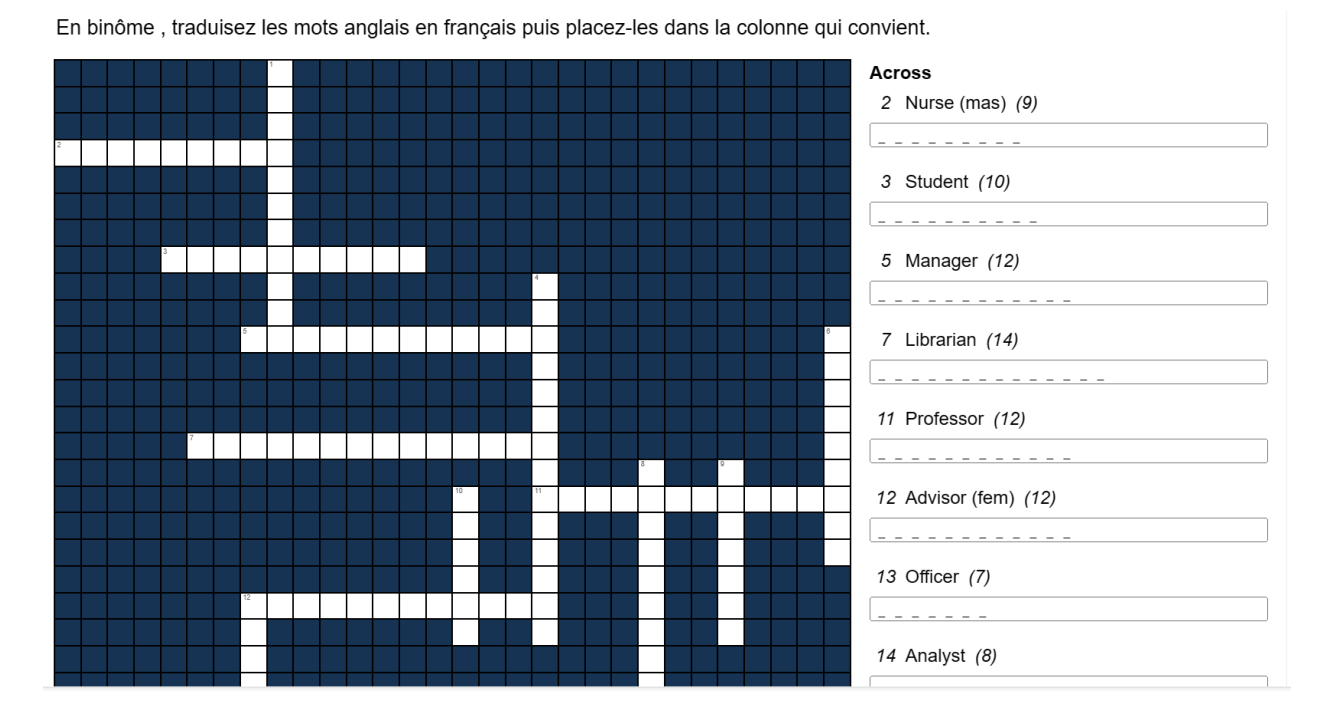